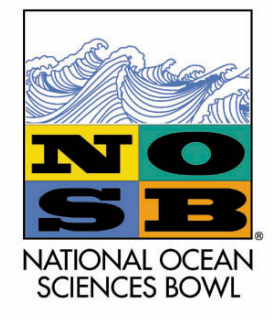

## National Ocean **SCOREKEEPER**

Sciences Bowl

## **What Do I DO?**

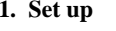

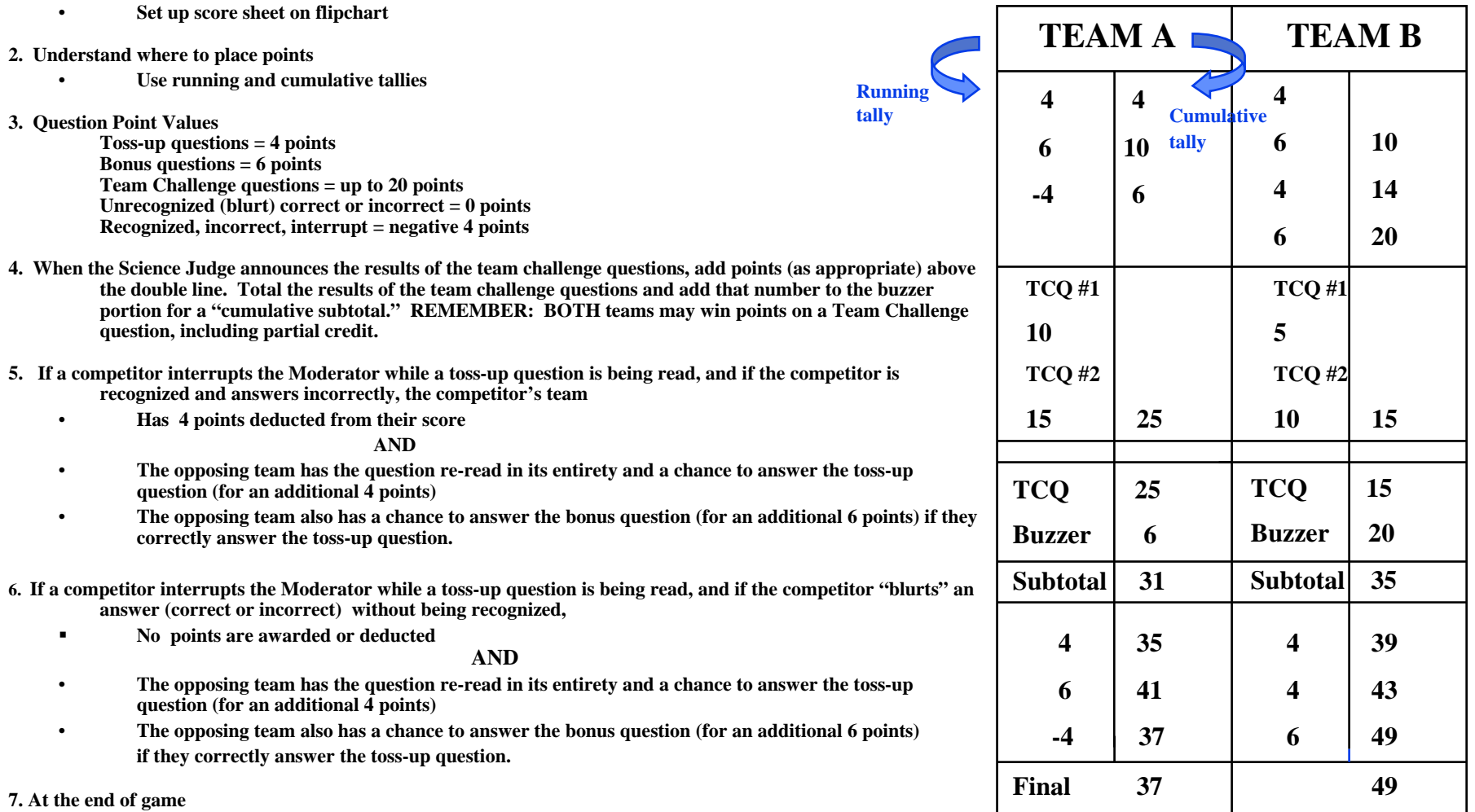

•**Announce the final scores.**